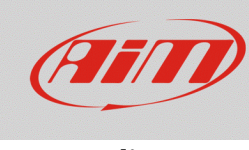

# Shortcut – Race Studio 2

#### **Question:**

Is there any available shortcut that can be used in Race Studio 2?

#### **Answer:**

The lists of the available shortcuts for Race Studio 2, with their specific functions, are represented here below:

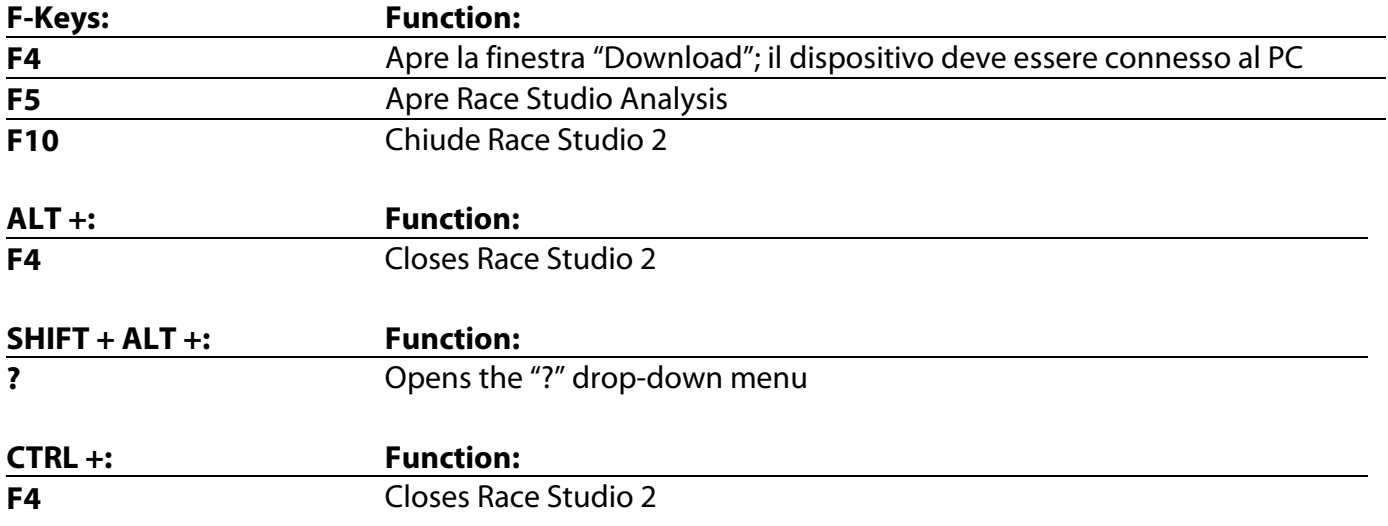

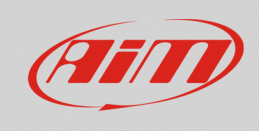

## **N.B.: the following shortcuts are variable, according to the software language**

### **ENGLISH -**

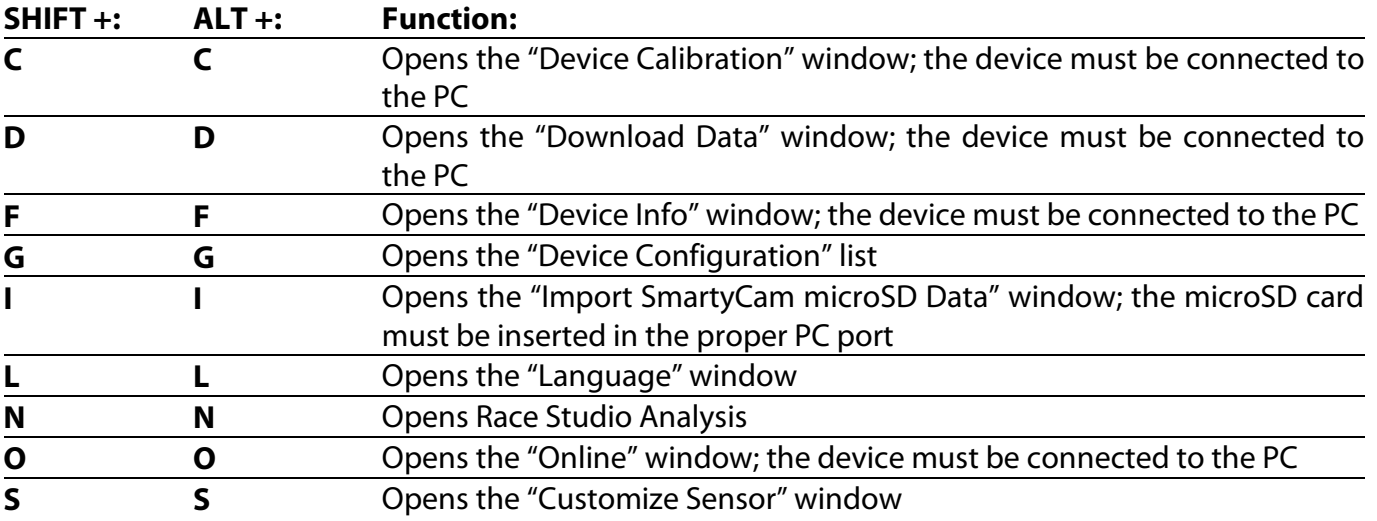

#### **SPANISH -**

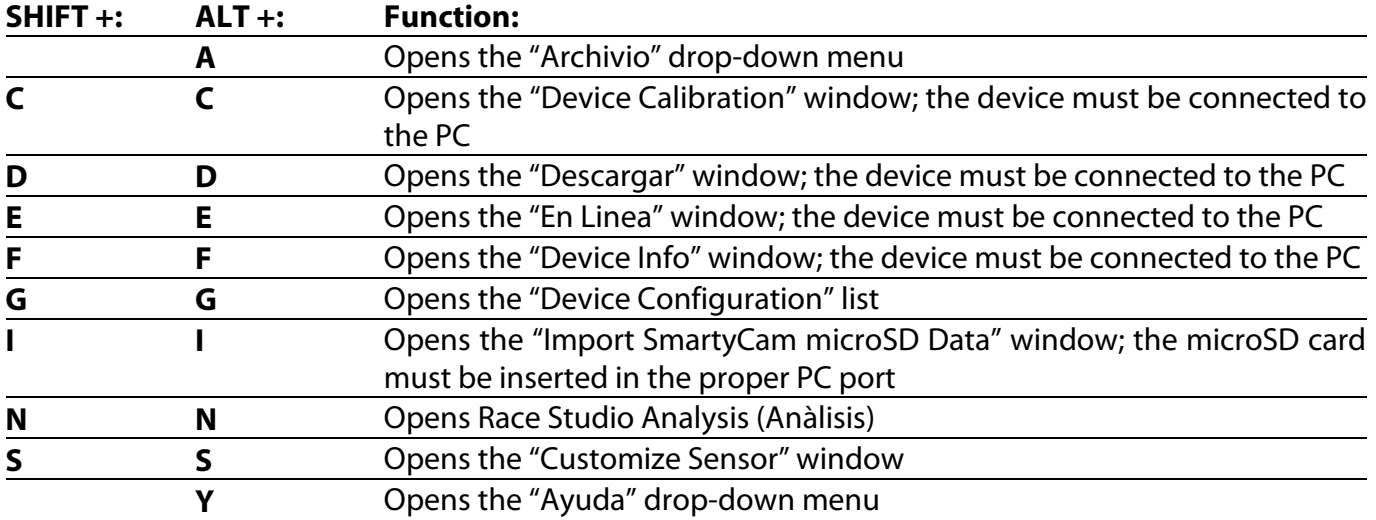

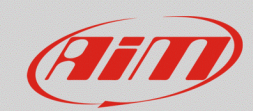

# **DEUTSCH -**

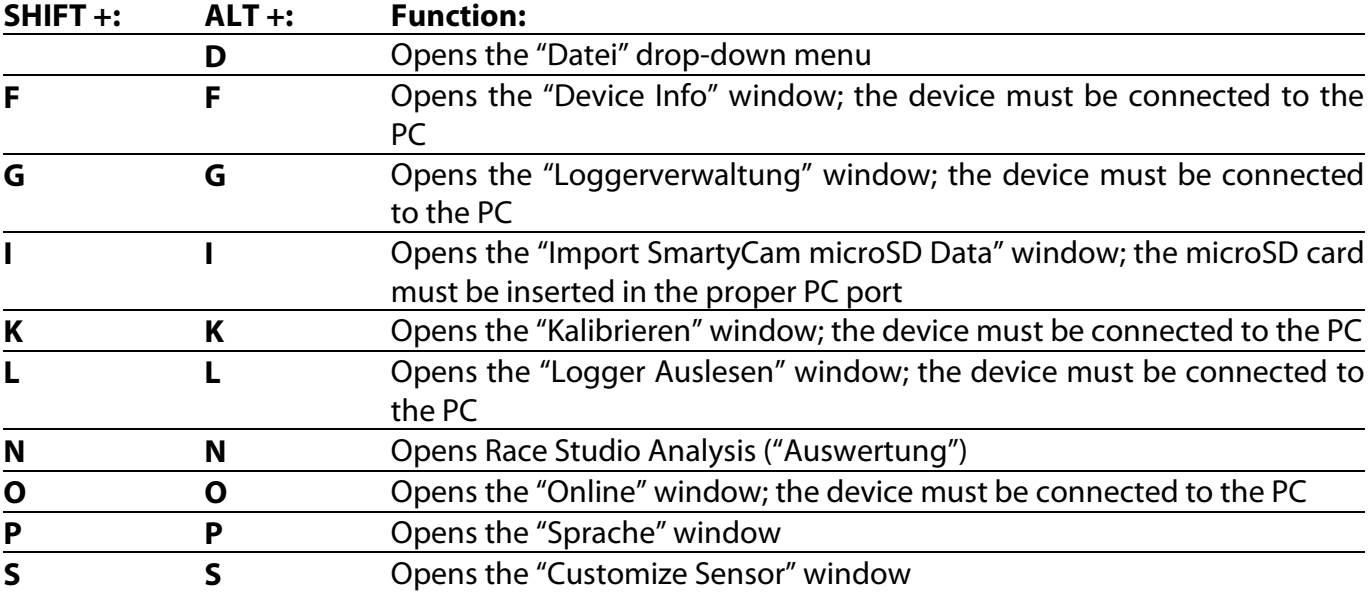

# **FRENCH -**

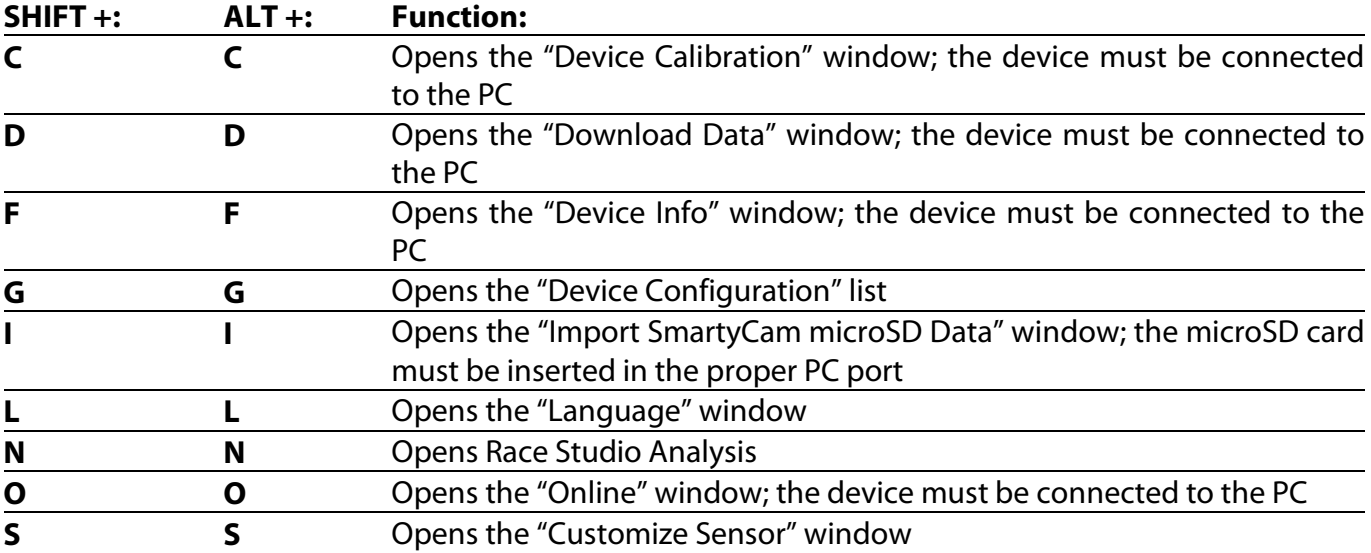

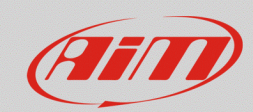

# **JAPANESE -**

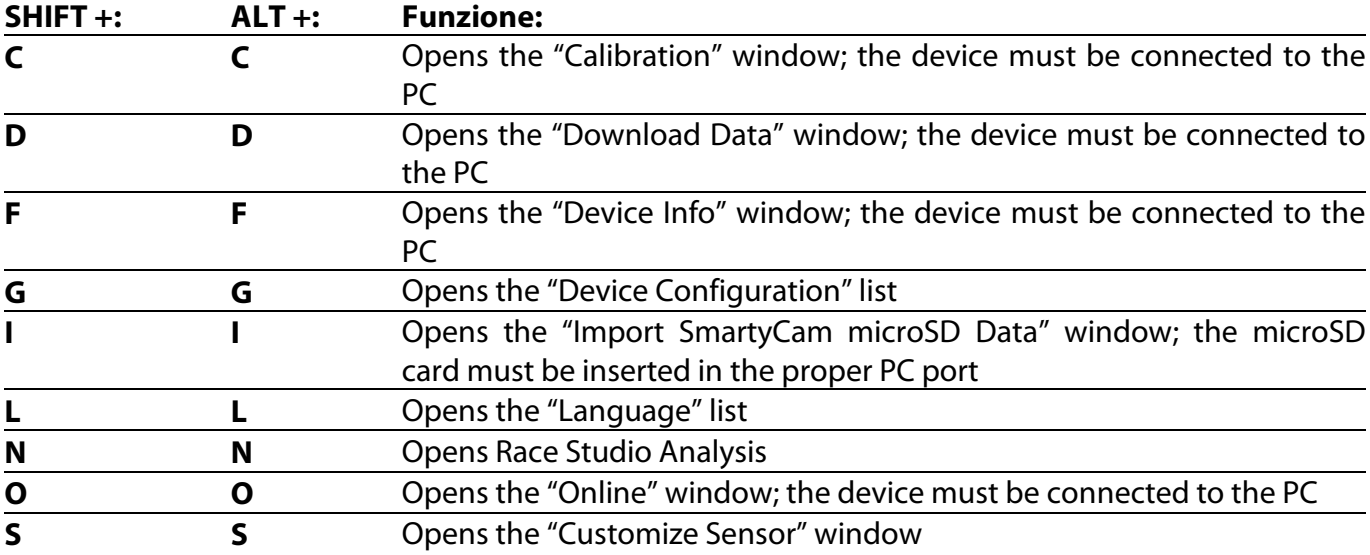

# **FINNISH -**

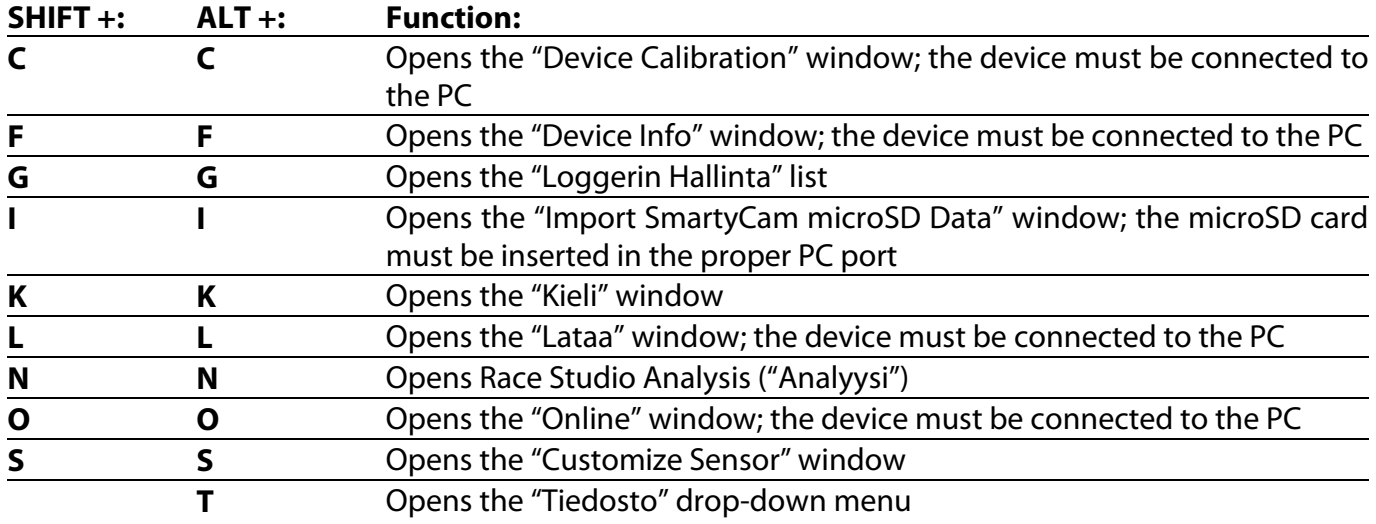

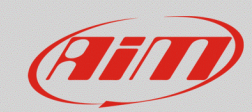

## **DUTCH -**

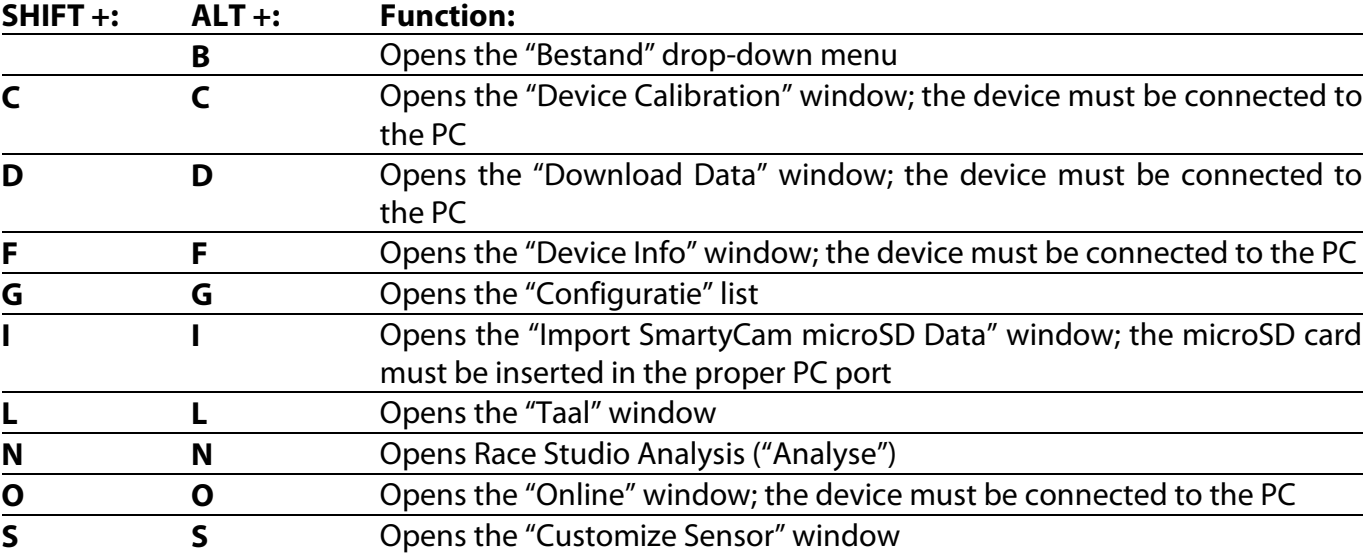

# **PORTUGUESE -**

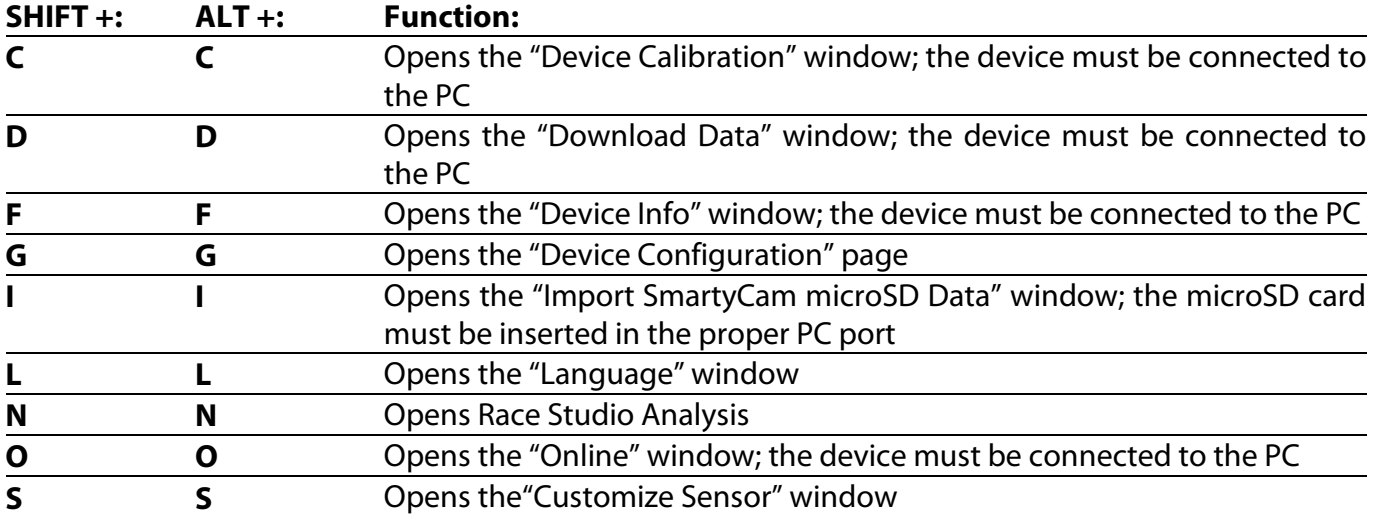

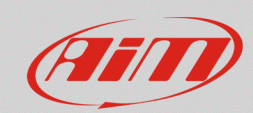

## **CHINESE -**

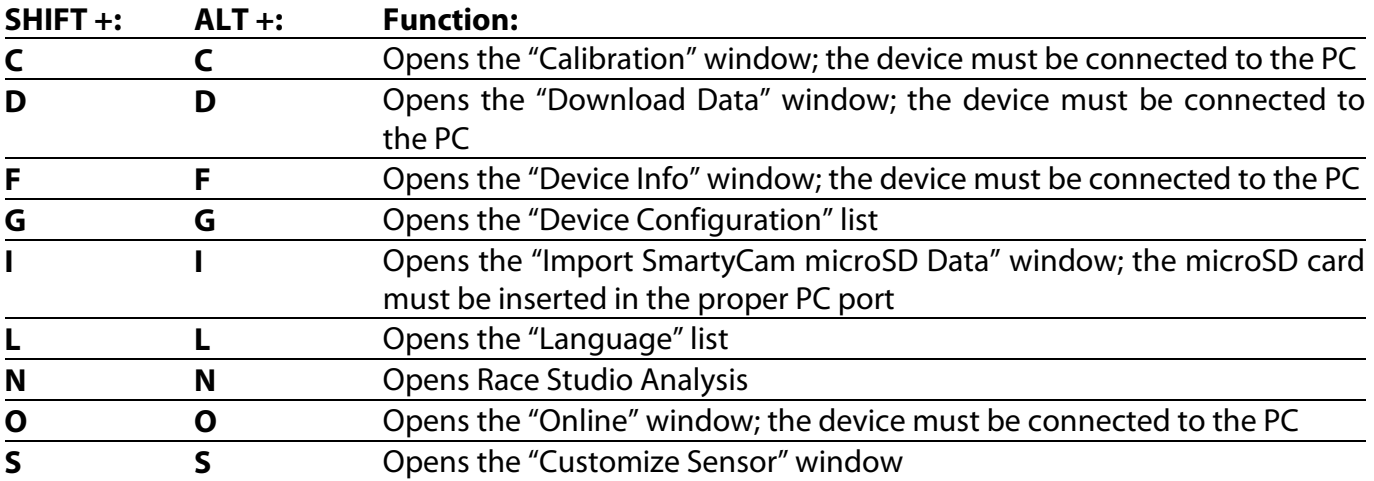